## Ventura Start nur mit Mühe

Beitrag von Der MacXperte vom 20. Juni 2024, 06:00

Er bleibt bei der Asrock-Reklame stecken und lässt sich nur ungern durch weiterzumachen. Entweder erst nach geschlagenen fünf Minuten oder Stunde oder nach einer halben Stunde Neustarts.

In der Konsole habe ich das gefunden:

Process: cloudd [1927]

Path: /System/Library/PrivateFrameworks/CloudKitDaemon.framework/Suppor

Identifier: cloudd

Version: 736.232 (736.232)

Code Type: X86-64 (Native)

Parent Process: ??? [1]

Responsible: cloudd [1927]

User ID: 501

Date/Time: 2022-06-07 09:30:22.603 +0200

OS Version: Mac OS X 10.14.6 (18G103)

Report Version: 12

Anonymous UUID: 0142582D-DBB7-FDC3-8D8E-60E54D18385B

Time Awake Since Boot: 15000 seconds

## [System Integrity Pr](https://www.hackintosh-forum.de/lexicon/entry/67-system-integrity-protection/?synonym=83)otobiostabled

Crashed Thread: 0 Dispatch queue: com.apple.cloudkit.systemAvailabilityQue

Exception Type: EXC\_CRASH (SIGABRT)

Exception Codes: 0x0000000000000000, 0x0000000000000000

Exception Note: EXC\_CORPSE\_NOTIFY

Application Specific Information:

dyld3 mode

\*\*\* Terminating app due to uncaught exception 'NSGenericException', reaso  $SQL: "pragma journal_model = WAL" (13) - ercode:000d, msg:"database o$ 77824, path:/Users/USER/Library/Caches/\*/CloudKitMetadata, fs:63684608/23

terminating with uncaught exception of type NSException

abort() called

Application Specific Backtrace 1:

0 CoreFoundation 0x00007fff3023ab79 \_\_exceptionPreprocess + 256 1 libobjc.A.dylib 0x00007fff5ab0c3c6 objc\_exception\_throw + 48 2 CoreFoundation 0x00007fff3023a9ab +[NSException raise:format:] + 193 3 CloudKit 0x00007fff2f8108e7 +[CKSQLiteError raise:code:extended:] + 1553 4 CloudKit 0x00007fff2f80bba9 -[CKSQLite raise:] + 1105 5 CloudKit 0x00007fff2f80be83 -[CKSQLite executeSQL:arguments:] + 206 6 CloudKit 0x00007fff2f80bd97 -[CKSQLite executeSQL:] + 128 7 CloudKit 0x00007fff2f80a4a1 -[CKSQLite openWithError:] + 751 8 CloudKit 0x00007fff2f80aebb -[CKSQLite open] + 44 9 CloudKitDaemon 0x00007fff42704292 -[CKDMetadataCache init] + 285 10 CloudKitDaemon 0x00007fff4270413c shared Cachel block invoke + 41

11 libdispatch.dylib 0x00007fff5c28463d \_dispatch\_client\_callout + 8

12 libdispatch.dylib 0x00007fff5c285d4b \_dispatch\_once\_callout + 20

13 CloudKitDaemon 0x00007fff42704110 + [CKDMetadataCache sharedCache] 14 cloudd 0x00000001007f6261 cloudd + 8801 15 CloudKitDaemon 0x00007fff42517a21 52-[CKDS \_systemMayNowBeReady]\_block\_invoke + 516 16 libdispatch.dylib 0x00007fff5c28463d \_dispatch\_client\_callout + 8 17 libdispatch.dylib 0x00007fff5c290129 \_dispatch\_lane\_barrier\_sync\_invok 60 18 CloudKitDaemon 0x00007fff42517774 - [CKD \_systemMayNowBeReady] + 196 19 CloudKitDaemon 0x00007fff42517318 37-[CKDS \_init]\_block\_invoke + 34 20 SetupAssistantFramework 0x00007fff544ad934 notifyWhenUserIsSetup:withCompletionBlock:] + 502 21 CloudKitDaemon 0x00007fff425172a2 -[CKDSystemAvailabilityMonitor \_ini 22 CloudKitDaemon 0x00007fff4251711f \_\_45+[CKDSystemAvailabilityMonitors] sharedMonitor]\_block\_invoke + 41 23 libdispatch.dylib 0x00007fff5c28463d \_dispatch\_client\_callout + 8 24 libdispatch.dylib 0x00007fff5c285d4b \_dispatch\_once\_callout + 20 25 CloudKitDaemon 0x00007fff425170f3 + [CKDSystemAvailabilityMonitor share 26 cloudd 0x00000001007f4ede cloudd + 3806 27 cloudd 0x00000001007f5d27 cloudd + 7463 28 libdyld.dylib 0x00007fff5c2d13d5 start + 1 29 ??? 0x0000000000000001 0x0 + 1 Thread 0 Crashed:: Dispatch queue: com.apple.cloudkit.systemAvailabilityQu 0 libsystem\_kernel.dylib 0x00007fff5c40c2c6 \_\_pthread\_kill + 10 1 libsystem\_pthread.dylib 0x00007fff5c4c7bf1 pthread\_kill + 284

2 libsystem\_c.dylib 0x00007fff5c3766a6 abort + 127

3 libc++abi.dylib 0x00007fff5955b641 abort\_message + 231 4 libc++abi.dylib 0x00007fff5955b7df default\_terminate\_handler() + 267 5 libobjc.A.dylib 0x00007fff5ab0e77b \_objc\_terminate() + 97 6 libc++abi.dylib 0x00007fff5956719e std::\_\_terminate(void (\*)()) + 8 7 libc++abi.dylib 0x00007fff59567213 std::terminate() + 51 8 libdispatch.dylib 0x00007fff5c284651 \_dispatch\_client\_callout + 28 9 libdispatch.dylib 0x00007fff5c285d4b \_dispatch\_once\_callout + 20 10 com.apple.cloudkit.CloudKitDaemon 0x00007fff42704110 sharedCache] + 45 11 cloudd 0x00000001007f6261 0x1007f4000 + 8801 12 com.apple.cloudkit.CloudKitDaemon 0x00007ff [CKDSystemAvailabilityMonitor \_systemMayNowBeReady]\_block\_invoke + 516 13 libdispatch.dylib 0x00007fff5c28463d \_dispatch\_client\_callout + 8 14 libdispatch.dylib 0x00007fff5c290129 \_dispatch\_lane\_barrier\_sync\_invoke\_and\_complete + 60 15 com.apple.cloudkit.CloudKitDaemon 0x00007fff42517774 -[CKDSystem/ \_systemMayNowBeReady] + 196 16 com.apple.cloudkit.CloudKitDaemon 0x00007ff [CKDSystemAvailabilityMonitor \_init]\_block\_invoke + 34 17 com.apple.SetupAssistantFramework 0x00007fff544ad934 notifyWhenUserIsSetup:withCompletionBlock:] + 502 18 com.apple.cloudkit.CloudKitDaemon 0x00007fff425172a2 -[CKDSystem/  $\left[\right] + 290$ 19 com.apple.cloudkit.CloudKitDaemon \_\_45+[CKDSystemAvailabilityMonitor sharedMonitor]\_block\_invoke + 41 20 libdispatch.dylib 0x00007fff5c28463d \_dispatch\_client\_callout + 8 21 libdispatch.dylib 0x00007fff5c285d4b \_dispatch\_once\_callout + 20 22 com.apple.cloudkit.CloudKitDaemon 0x00007fff425170f3 +[CKDSystemA sharedMonitor] + 45

23 cloudd 0x00000001007f4ede 0x1007f4000 + 3806

24 cloudd 0x00000001007f5d27 0x1007f4000 + 7463

25 libdyld.dylib 0x00007fff5c2d13d5 start + 1

Thread 1:

0 libsystem\_pthread.dylib 0x00007fff5c4c43f0 start\_wqthread + 0

Thread 2:

0 libsystem\_pthread.dylib 0x00007fff5c4c43f0 start\_wqthread + 0

Thread 3:

0 libsystem\_pthread.dylib 0x00007fff5c4c43f0 start\_wqthread + 0

Thread 0 crashed with X86 Thread State (64-bit):

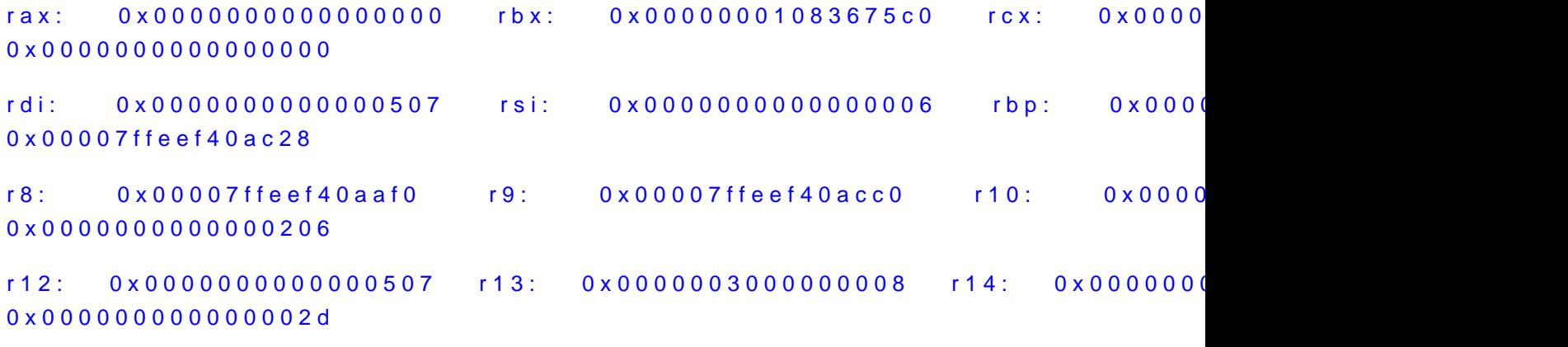

rip: 0x00007fff5c40c2c6 rfl: 0x0000000000000206 cr2: 0x00007fff92796188

Logical CPU: 0

Error Code: 0x02000148

Trap Number: 133

Ich hoffe, ihr könnt damit und mit den Bildschirmfotos was anfangen. Meine Konfiguration wie immer links in der Spalte sowie im Spoiler.